# **como criar site de apostas**

- 1. como criar site de apostas
- 2. como criar site de apostas :apostas imposto de renda
- 3. como criar site de apostas :jogo roleta pixbet

## **como criar site de apostas**

#### Resumo:

**como criar site de apostas : Descubra as vantagens de jogar em mka.arq.br! Registre-se e receba um bônus especial de entrada. O seu caminho para grandes prêmios começa aqui!**  contente:

Um Super Yankeesconsiste em como criar site de apostas 26 apostas em como criar site de apostas todas as combinações de cinco seleções em como criar site de apostas diferentes eventos de duplas. para cima. Especificamente, então, um Super Yankee é composto por 10 duplas, 10 triplas, cinco acumuladores de quatro vezes e um acumulador de cinco vezes. Um Super Ianque de cada sentido é o dobro do número de apostas, ou seja, 52..

Um Super Yankee ou Canadiano consiste em como criar site de apostas vinte e seis apostas em como criar site de apostas cinco seleções, ou seja, 10 Duplas, dez Trebles e cinco Acumuladores quádruplos.Duas ou mais seleções devem ser bem-sucedidas para ter um retornos1/1 de custo de um super yankean. 26/26.

### **como criar site de apostas**

#### **como criar site de apostas**

Com a aproximação da Copa do Mundo de 2024, as casas de apostas estão oferecendo diversas opções de apostas para este grande evento esportivo. Neste artigo, destacamos os melhores aplicativos de apostas para a Copa do Mundo, para ajudar a escolher a melhor opção e fazer suas apostas em como criar site de apostas um local seguro e confiável.

#### **As Melhores Opções de Aplicativos de Apostas para a Copa do Mundo de 2024**

A seguir, apresentamos as melhores opções de aplicativos de apostas para a Copa do Mundo:

- bet365: Um dos aplicativos de apostas mais populares no mundo, bet365 oferece boas odds e mercados diversos para apostas esportivas.
- **Betano:** Este aplicativo é focado em como criar site de apostas futebol e oferece opções específicas para a Copa do Mundo.
- Rivalo: Rivalo é outra boa opção para a Copa do Mundo, com um layout simples e fácil navegação.
- **Betfair:** Betfair é uma casa de apostas conhecida por seu mercado de apostas em como criar site de apostas 'intercâmbio', permitindo que usuários apostem entre si.
- KTO: KTO é um aplicativo de apostas que oferece diversas opções de apostas esportivas,

incluindo a Copa do Mundo.

- **Betmotion:** Betmotion é um aplicativo intuitivo e fácil de usar, com boas promoções e bônus para apostadores.
- **Betway:** Betway é outra boa opção, com um layout fácil de usar e boas opções de apostas esportivas.
- **365Scores:** 365Scores oferece a opção de bolões em como criar site de apostas vários esportes e competições, inclusive a Copa do Mundo.
- **Rei do Pitaco:** O aplicativo Rei do Pitaco é um jogo de apostas disponível para Android e iPhone, que permite escalar jogadores das seleções da Copa do Mundo.

### **Análise das Opções de Apostas**

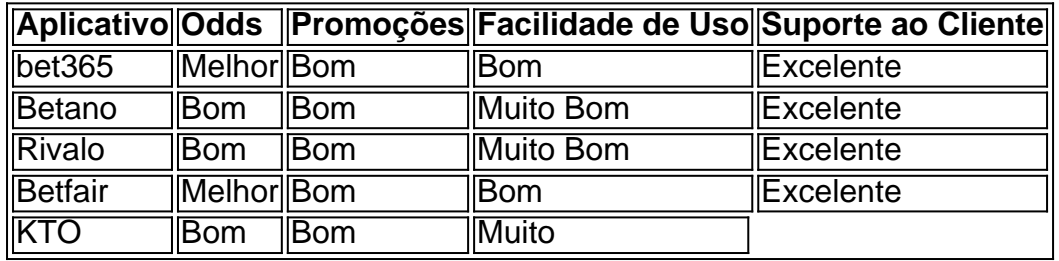

# **como criar site de apostas :apostas imposto de renda**

Os sites de apostas esportivas querem que você mereça converter o bônus em como criar site de apostas dinheiro. Se tiver alguma dúvida, leia atentamente as condições do bônus das melhores ...

Conheça os melhores sites de apostas esportivas do Brasil e com os melhores bônus para 2024 · 1- bet365: Tradicional e favorita de iniciantes · 2- Betano: Apostas ...

Veja seleção dos 10 melhores sites para fazer apostas esportivas ; Betano melhores casas de apostas, Bônus de até R\$500 + R\$20 em como criar site de apostas aposta grátis, Betano ; **Novibet** 

há 6 dias·Moonster Brasil é um site de apostas online com bônus desde o cadastro. Você pode jogar ao vivo, apostar em como criar site de apostas esportes, ou escolher os melhores ... 1. Bet365 - oferece uma ampla variedade de mercados esportivos, cassino online e jogos de poker.

2. Betfair - é conhecido por como criar site de apostas plataforma de troca de apostas única, permitindo que os usuários sejam "contrapartes" uns dos outros.

3. Betway - é outro site popular com uma variedade de opções de apostas esportivas, cassino e jogos.

4. 1xBet - é conhecido por como criar site de apostas interface intuitiva e ampla variedade de opções de pagamento.

# **como criar site de apostas :jogo roleta pixbet**

Bastidores dos clubes e da seleção brasileira e notícias do mercado da bola

Repórter com mais de 10 anos de experiência. No como criar site de apostas , cobriu Copas do Mundo, foi setorista do Flamengo e especializou-se nos bastidores e mercado da bola. 20/05/2024 04h57 Atualizado 20/05/2024

Zico nunca escondeu a admiração por Gabigol e também o seu desejo de vê-lo voltar a brigar com a camisa do Flamengo. Mas desta vez, o ídolo calou.

Leia também:

Veja mais informações de bastidores no blogLeia mais notícias de esporte

Depois de oferecer até o seu Centro de Treinamento para o jogador treinar enquanto aguardada

recurso de acusação de doping, o ex-jogador se recusou a comentar a nova punição.

"Nenhuma chance", afirmou Zico, ao ser questionado pelo blog se gostaria de dar como criar site de apostas opinião a respeito da decisão do Flamengo de tirar a camisa 10 de Gabigol e multá-lo. O ídolo também não quis falar sobre o fato de o jogador ter vestido uma camisa do Corinthians em como criar site de apostas como criar site de apostas casa, na quinta-feira, em como criar site de apostas imagem que acabou vazando nas redes sociais e motivando a punição. Este ano, em como criar site de apostas meio à pouca utilização de Gabi por Tite, Zico chegou a dizer que o então camisa 10 "não é jogador para ficar no banco". Em outro momento, falou do peso da camisa 10.

- Não acredito (que a camisa 10 atrapalhou). Acho que foram as situações que ocasionaram isso, e não pessoalmente a parte dele - disse ao canal do jornalista João Guilherme.

#### O QUE VOCÊ PRECISA SABER

AGORA NA HOME

Malu Gaspar

Magda Chambriard assume comando da Petrobras na sexta-feira Em forma

Quanto tempo leva para desenvolver (e perder) músculos? Quais são os erros mais comuns? Gabigol comentou, em como criar site de apostas entrevista ao portal " como criar site de apostas ", sobre a perda da camisa 10, e a escolha pelo 99.

"A 10 do Flamengo sempre teve um dono. Eu só estava representando ela. A 10 do Flamengo é do Zico e sempre vai ser, independentemente de qualquer jogador que vai usar ela. O que me motiva, de coração, é o símbolo que eu carrego na frente, que é o do Flamengo. O que eu quero sempre passar para eles é a verdade. E a verdade às vezes é ficar quieto, precisar do meu tempo, do meu momento. E vir aqui de coração aberto pedir desculpa. A camisa foi eu que pedi, eu que escolhi. A 99 tem vários símbolos que eles vão com o tempo entender e que eu entendi rápido. Espero que seja uma nova versão, ainda mais vitoriosa", destacou Gabriel.

Author: mka.arq.br Subject: como criar site de apostas Keywords: como criar site de apostas Update: 2024/7/22 6:23:23